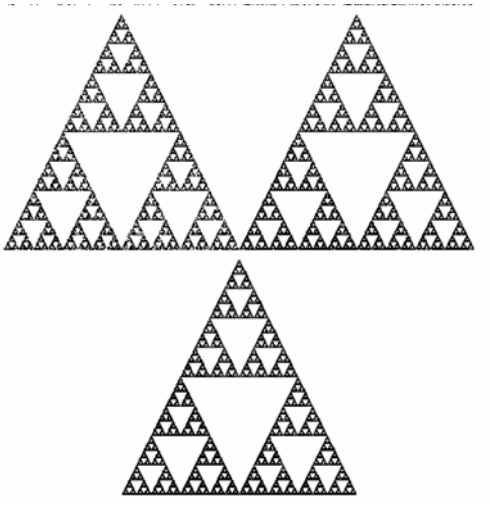

# **Fraktálová komprese obrazu**

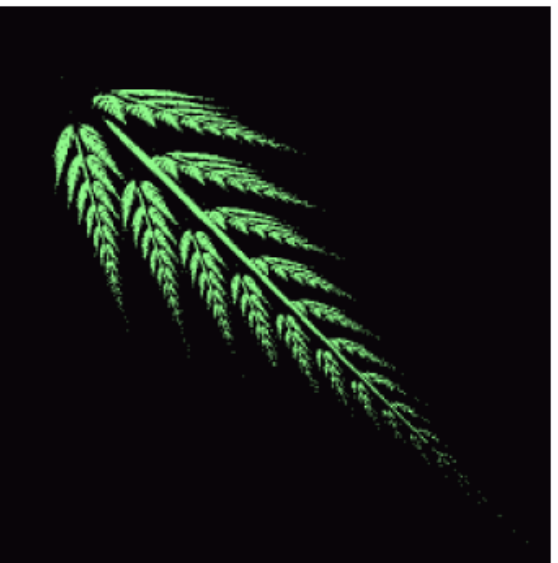

## **Úvod**

- Termín fraktál poprvé použil Benoit Maldebrot (1975)
- • Některé definice pojmu fraktál:
	- **Fraktál je nerovný nebo fragmentovaný geometrický tvar, který <sup>m</sup>ůže být rozdělen na části, které jsou (alespoň přibližně) menší kopií celku. Fraktály jsou obecně "sobě-podobné" (self-similar) to je malá část vypadá jako celý obraz**
	- – **Fraktál je obraz nebo snímek, který může být kompletně popsán matematickým algoritmem (v libovolném rozlišení)**
	- **Fraktál je pevný bod (attractor) systému iterovaných funkcí (Iterated Function System)**

## **Systém iterovaných funkcí**

- •soubor kontraktivních zobrazení
- • nejlépe lze IFS vysv ětlit pomocí kopírovacího stroje (Multiple Reduction Copying machine) s následujícími vlastnostmi:
	- 1. Kopírka obsahuje skupin čoček, nastavených tak, že mohou vytvářet **p řekrývající se kopie originálu**
	- **2. Každá č o čka zmenšuje velikost originálu**
	- **3. Kopírka pracuje itera č n ě ve zp ětnovazebním režimu tj.,výstup je znovu p řiveden na vstup**

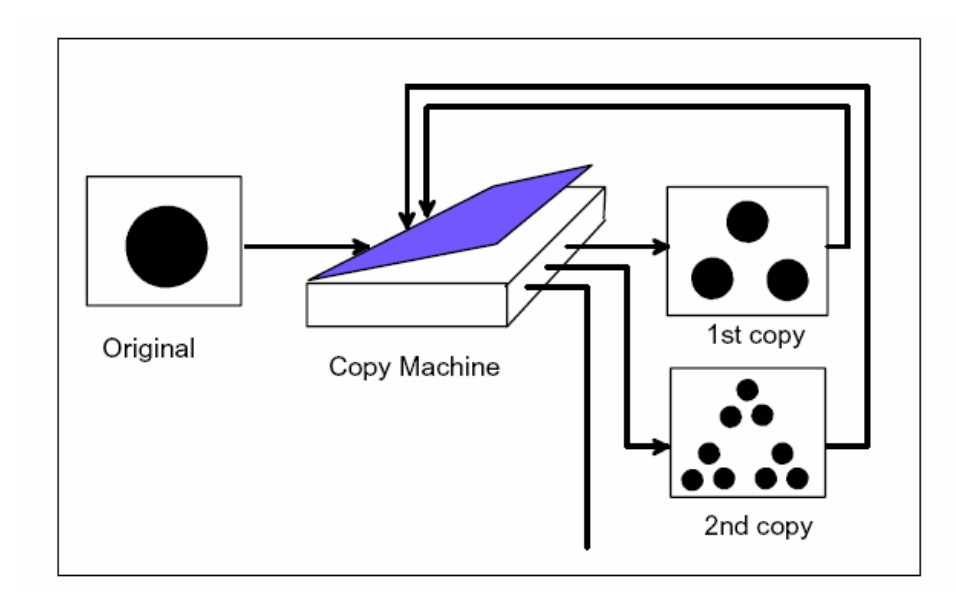

• Matematicky lze každou čočku popsat jako tzv. kontraktivní afinní zobrazení, které <sup>m</sup>ění <sup>m</sup>ěřítko vstupu (zmenšuje), natáčí ho a kopíruje na výstup.

$$
w_i = \begin{bmatrix} a & b \\ c & d \end{bmatrix} + \begin{bmatrix} e \\ f \end{bmatrix}
$$

tj. každý bod vstupního obrazu (x,y) bude transformován do výstupního obrazuumístě<sup>n</sup> v nové pozici x', y', pro které platí

$$
\begin{bmatrix} x' \\ y' \end{bmatrix} = \begin{bmatrix} a & b \\ c & d \end{bmatrix} \cdot \begin{bmatrix} x \\ y \end{bmatrix} + \begin{bmatrix} e \\ f \end{bmatrix}
$$

•Krontraktivní zobrazení :  $x_1' = w(x_1), x_2' = w(x_2)$ 

$$
d(x_1, x_2) = s \cdot d(x_1, x_2) \qquad 0 < s < 1
$$

Příklad IFS systému: (Sierpinského trojúhelník)

$$
w_1 = \begin{bmatrix} 0.5 & 0 & 0 \\ 0 & 0.5 & 0 \end{bmatrix} \qquad w_2 = \begin{bmatrix} 0.5 & 0 & 0.5 \\ 0 & 0.5 & 0 \end{bmatrix} \qquad w_3 = \begin{bmatrix} 0.5 & 0 & 0.25 \\ 0 & 0.5 & 0.5 \end{bmatrix}
$$
  
\n
$$
w_1 = \begin{bmatrix} w_1 \\ w_2 \\ w_3 \end{bmatrix} \qquad \begin{bmatrix} 0 & 0 & 0 \\ 0 & 0 & 0 \end{bmatrix}
$$
  
\n
$$
w_2 = \begin{bmatrix} 0.5 & 0 & 0.5 \\ 0 & 0.5 & 0.5 \end{bmatrix} \qquad w_3 = \begin{bmatrix} 0.5 & 0 & 0.25 \\ 0 & 0.5 & 0.5 \end{bmatrix}
$$
  
\n
$$
w_3 = \begin{bmatrix} 0.5 & 0 & 0.25 \\ 0 & 0.5 & 0.5 \end{bmatrix}
$$
  
\n
$$
w_1 = \begin{bmatrix} 0.5 & 0 & 0.25 \\ 0 & 0.5 & 0.5 \end{bmatrix}
$$
  
\n
$$
w_2 = \begin{bmatrix} 0.5 & 0 & 0.5 \\ 0 & 0.5 & 0.5 \end{bmatrix} \qquad \begin{bmatrix} 0.5 & 0 & 0.25 \\ 0 & 0.5 & 0.5 \end{bmatrix}
$$
  
\n
$$
w_3 = \begin{bmatrix} 0.5 & 0 & 0.25 \\ 0 & 0.5 & 0.5 \end{bmatrix}
$$

#### Další příklad IFS fraktálu: (Barnsleyova kapradina)

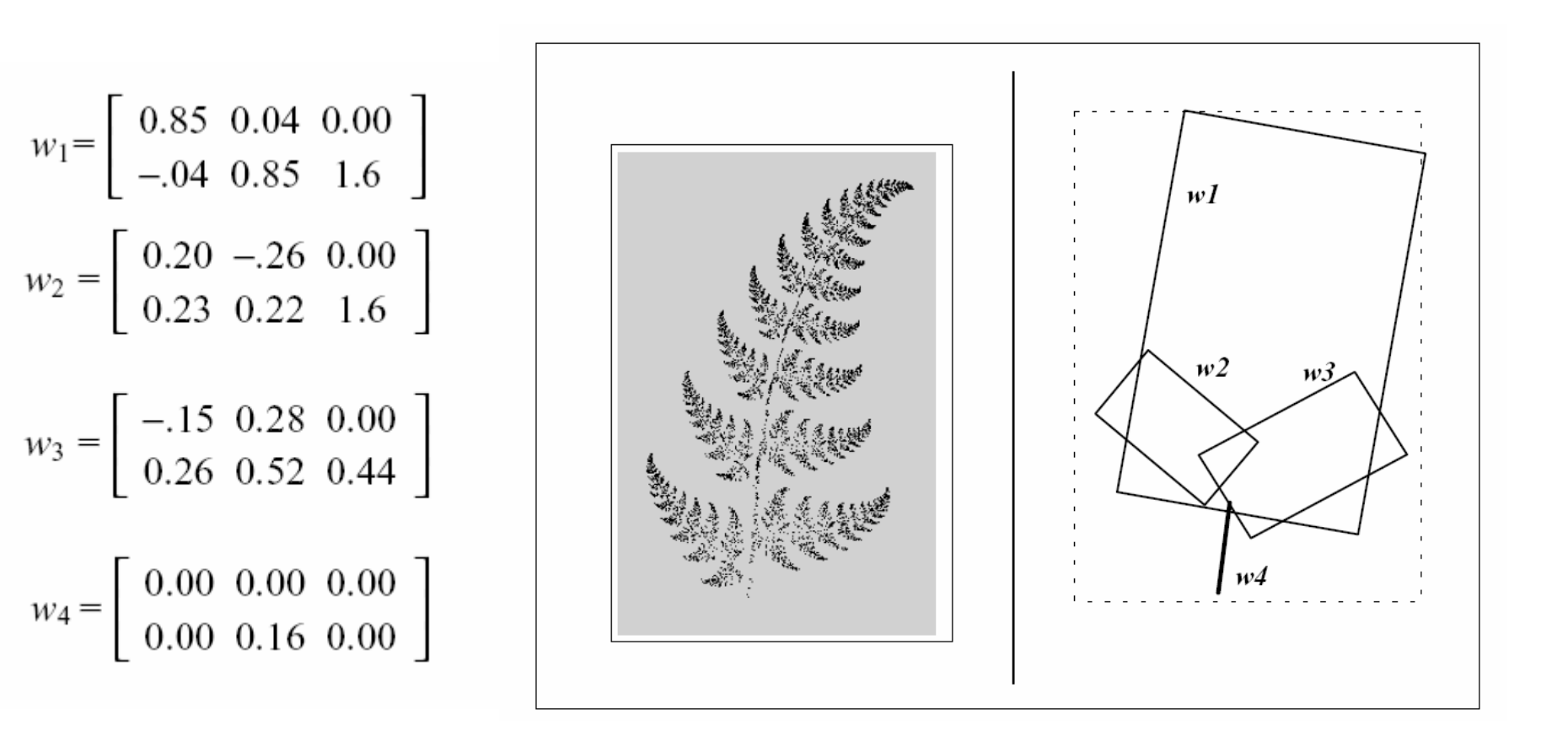

#### **Zobecnění IFS systému pro šedotónové obrazy**

• Pro šedotónové obrazy je IFS systém trojrozměrný a zobrazení má tvar

$$
\begin{bmatrix} x' \\ y' \\ z' \end{bmatrix} = w_i \cdot \begin{bmatrix} x \\ y \\ z \end{bmatrix} = \begin{bmatrix} a_i & b_i & 0 \\ c_i & d_i & 0 \\ 0 & 0 & s_i \end{bmatrix} \cdot \begin{bmatrix} x \\ y \\ z \end{bmatrix} + \begin{bmatrix} e_i \\ f_i \\ o_i \end{bmatrix}
$$

kde s<sub>i</sub> a o<sub>i</sub> slouží k modifikaci jasu|

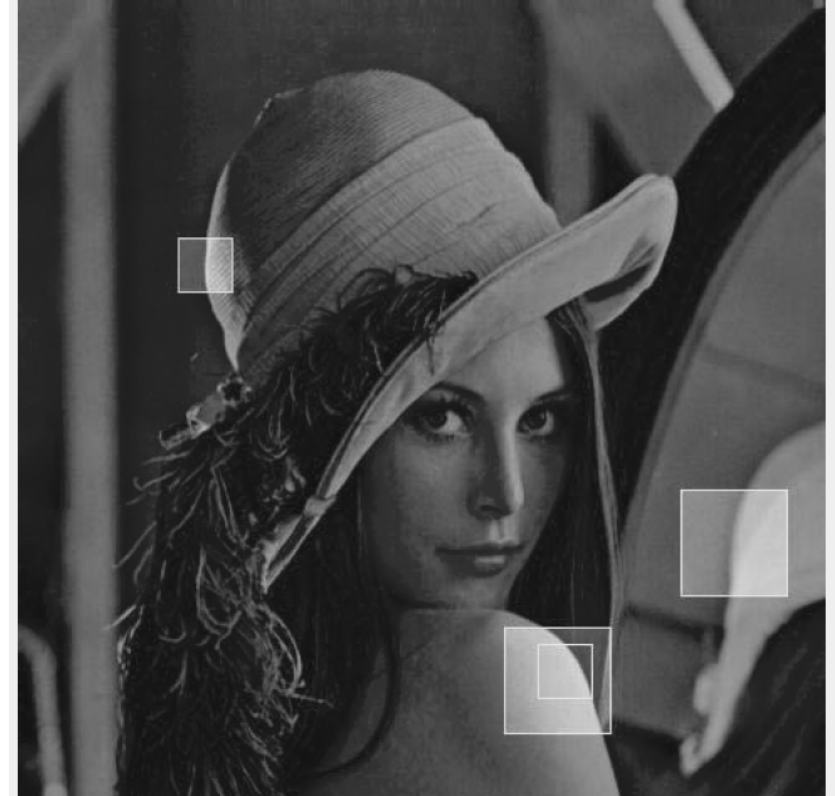

## **Základní princip algoritmu fraktálové komprese**

Základní princip spočívá v rozdělení komprimovaného obrazu na "range" bloky (nepřekrývají se) a vyhledávání "domain" bloků (mohou se překrývat) které jsou "range" blokům podobné

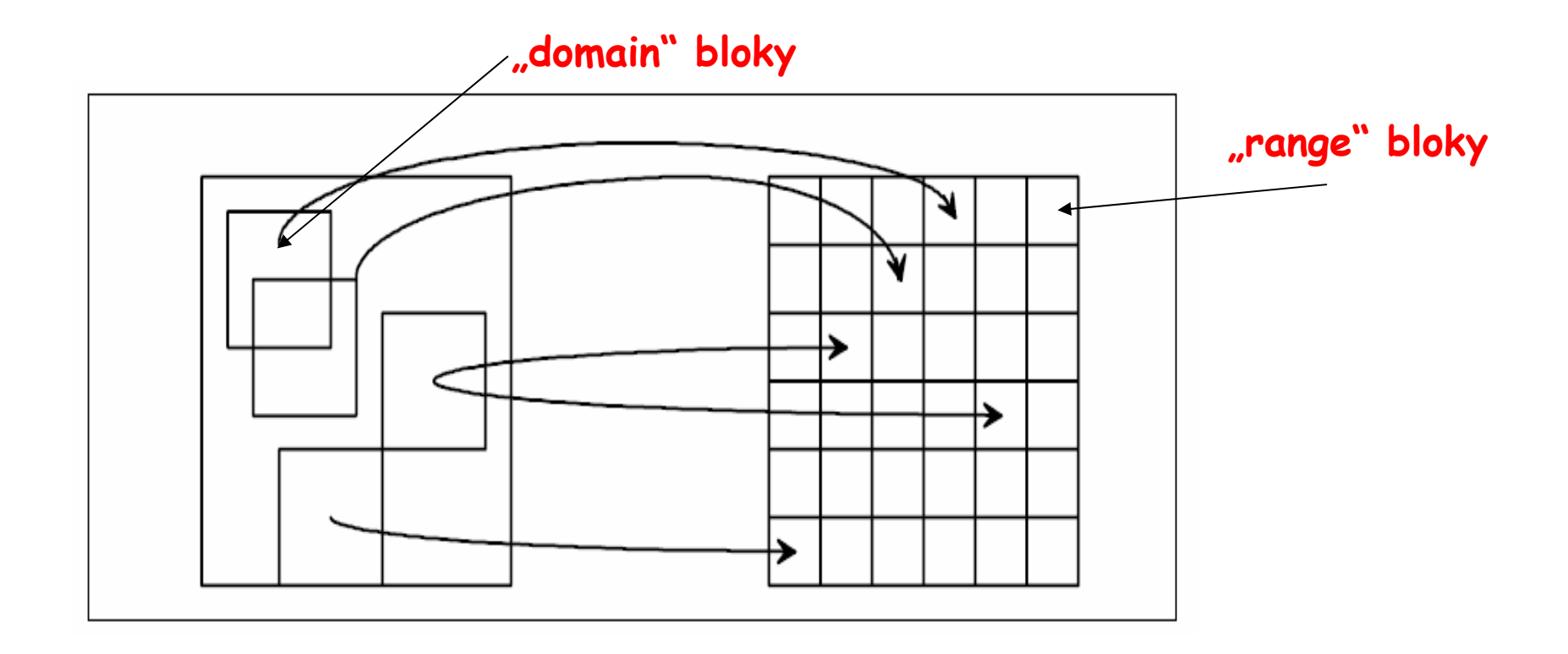

**"domain" bloky se mohou vyskytovat bu ď v základním tvaru nebo v transformované podob ě. Používají se následující transformace** 

- **1. Rotace o 0º**
- **2. Rotace o 90º**
- **3. Rotace o 180º**
- **4. Rotace o 270º**
- **5. P řeklopení p řes horizontální osu**
- **6. P řeklopení p řes vertikální osu**
- **7. P řeklopení p řes hlavní diagonálu**
- **8. P řeklopení p řes vedlejší diagonálu**

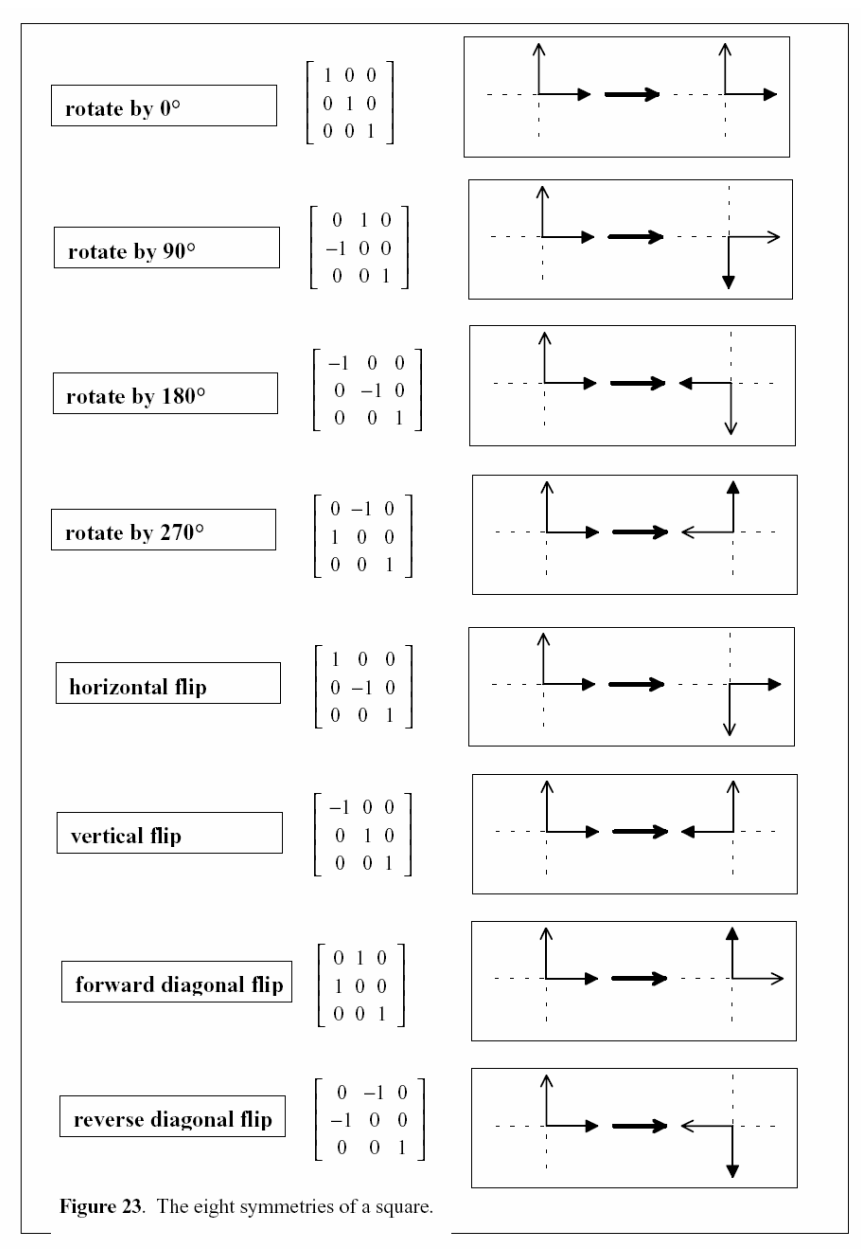

## **Detailní algoritmus fraktálové komprese**

- **1. Segmentace obrazu** – komprimovaný obraz je rozd ělen do blok ů velikosti 8x8 (4x4) pixel ů. Tyto bloky pokrývají celý obraz a nepřekrývají se. Tyto bloky se nazývají "range" bloky R<sub>i</sub>
- **2. Vytvo ření souboru doménových blok ů (domain pool**) procházíme obraz zleva do prava shora dolů s krokem  $\kappa$  pixelů a vytvoříme seznam tzv. doménových blok ů, které mají dvojnásobnou velikost "range" bloků. V každém doménovém bloku jsou průměrovány sousední pixely a jsou uloženy do nového doménového bloku stejné velikosti jako "range" blok. Novým doménovým blokem přepíšeme blok p ůvodní.

For i=1 to N<sub>R</sub> opakuj kroky 3 a 4 (N<sub>R</sub> je počet "range" bloků)

**3. Vyhledávání** -- pro každý "range" blok R<sub>i</sub> nalezneme v souboru doménových bloků blok D<sup>B</sup>, který se mu nejvíce podobá.

a) Pro každý doménový blok D<sub>j</sub> a transformaci m<sub>t</sub> (t=1,2,...,8) se vypočte  $\mathsf{D}_\mathsf{j}$ t=m<sub>t</sub>( $\mathsf{D}_\mathsf{j})$  a na základě následujících rovnic se stanoví koeficienty **s** a **o**

$$
s = \frac{n \cdot (\sum_{i=1}^{n} d_i \cdot r_i) - (\sum_{i=1}^{n} r_i) \cdot (\sum_{i=1}^{n} d_i)}{n \cdot \sum_{i=1}^{n} d_i^2 - (\sum_{i=1}^{n} d_i)^2}
$$

$$
o = \frac{1}{n} \left( \sum_{i=1}^{n} r_i - s \sum_{i=1}^{n} d_i \right)
$$

- b) Koeficienty **s** a **<sup>o</sup>** se kvantizují
- c) Pro kvantizované koeficienty se podle následující rovnice vypočte chyba podobnosti bloků  $\mathsf{E}(\mathsf{D}_{\mathsf{j}}^{\ +},\!\mathsf{R}_{\mathsf{i}})$

$$
E(D,R)^2 = \frac{1}{n} \left[ \sum_{i=1}^n r_i^2 + s \cdot \left( s \cdot \sum_{i=1}^n d_i^2 - 2 \cdot \sum_{i=1}^n d_i \cdot r_i + 2 \cdot \sigma \cdot \sum_{i=1}^n d_i \right) + \sigma \cdot \left( \sigma \cdot n - 2 \cdot \sum_{i=1}^n d_i \right) \right]
$$

- d) Nalezneme blok  $D_i^t$  s minimální chybou  $E(D_i^t, R_i)$  t=1,2,...,8
- e) V souboru doménových bloků nalezneme nejpodobnější blok tj.

$$
D^{B} = \min_{t=1,2,...,N_{D}} (D'_{j})
$$

 $\mathsf{N}_\mathsf{D}$  je počet doménových bloků

- **4. Výstupem je kód wi=(ei,fi,mi,oi,si)**
- **5. Výstupní posloupnost transformací je možné kódovat metodou bezztrátové komprese**

## **Strategie vyhledávání (vytvo ření souboru doménových blok ů )**

- **1. Metoda "hrubé" síly (heavy brute force)** – velikost kroku k=1. Časová složitost je O(n 2), pro šedotónový obrazek vyžaduje algoritmus 237=128 Gflops
- **2. "Light" Brute Force** velikost kroku k>1. Kvalita výsledného obrazu m ůže být v tomto p řípad ě horší protože p řeskakujeme n ěkteré části obraz ů, které by mohli být podobné s range blokem
- **3. Omezená oblast vyhledávání** oblast vyhledávání doménových blok ů se redukuje pouze na okolí (nap ř. kvadrant) testovaného "range" bloku.
- **4. Lokální spirálové vyhledávání** doménové bloky jsou vyhledávány na spirále začínající v pozici "range" bloku . Vyhledávání kon čí jakmile se nalezne vhodný doménový blok

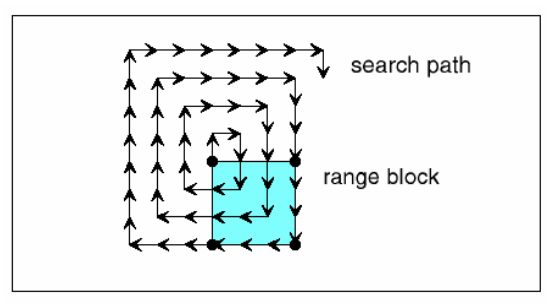

- **5. Hledání ve stejném míst ě jako je odpovídající range blok**. Jedná se o rychlé vyhledávání (složitost O(n)) s nízkou kvalitou
- **6. Kategorizované vyhledávání** každý doménový blok je za řazen do jedné ze 72 kategorií (3 třídy, 24 kategorií v každé třídě. Postup<br>klasifikace bloků je následující: nejprve je blok rozdělen do 4 kvadrant ů a pro každý kvadrant se vypo čítá pr ů m ěrná hodnota pixel ů podle následujících rovnic:

$$
A_{i} = \frac{1}{n} \sum_{j=1}^{n} r_{j}^{i}
$$

$$
V_{i} = \sum_{j=1}^{n} ((r_{j}^{i})^{2} - A_{i}^{2})
$$

Poté je blok nato čen do kanonické pozice – tj. pozice ve které je "světlost" kvadrantů shodná z některým z nášledujících vzorů (sv ětlost=pr ů m ěrná hodnota jasu pixel ů )

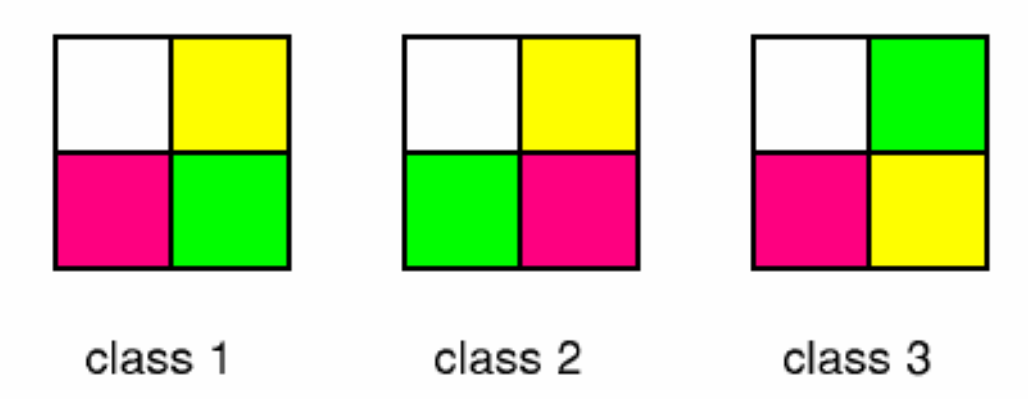